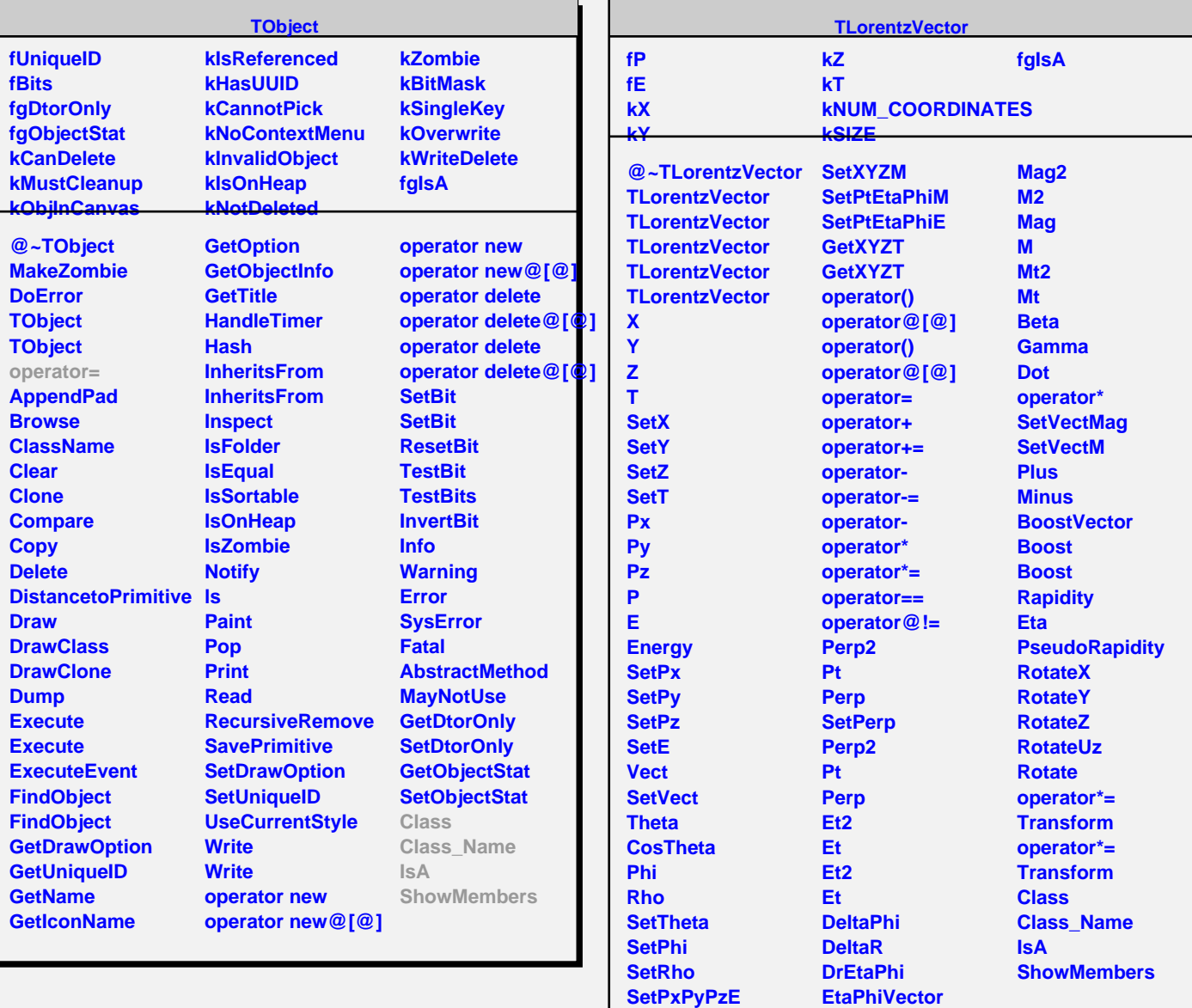

**SetXYZT**

**Angle**